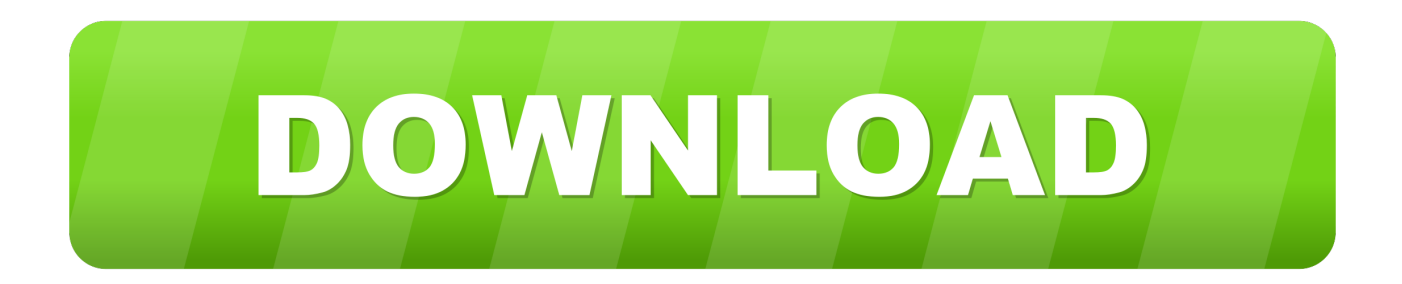

[How To Output An Autodesk File For Other Mac Programs](http://calradiscons.blogg.se/2021/march/ms-office-for-mac-free.html#XvYt=gbYAZvgzVrxDbbIBbbcD1bhD19eiVrfi39gsmxBHj3zVjhuGmwynbICLHgDpbICVzeiLXwA==)

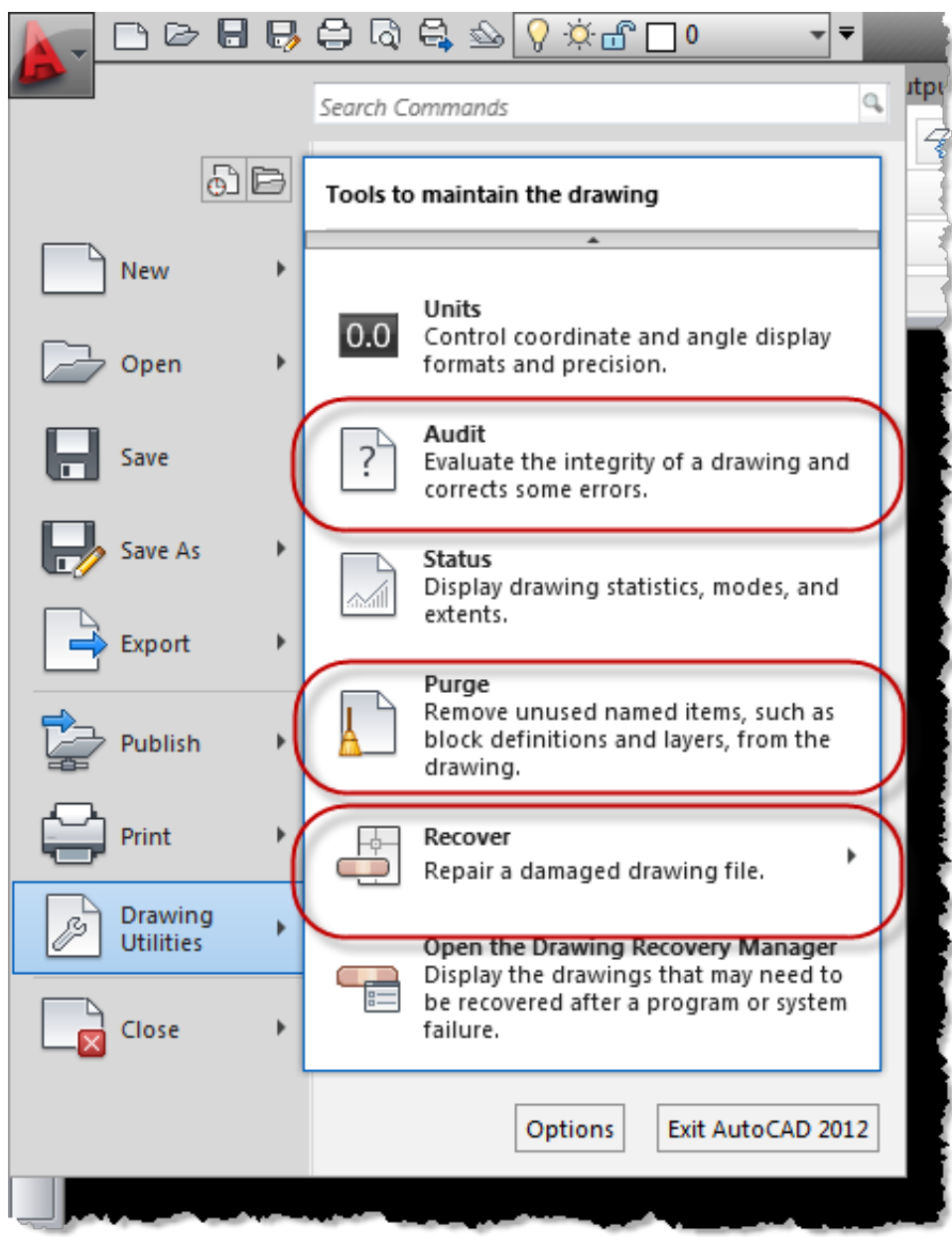

[How To Output An Autodesk File For Other Mac Programs](http://calradiscons.blogg.se/2021/march/ms-office-for-mac-free.html#XvYt=gbYAZvgzVrxDbbIBbbcD1bhD19eiVrfi39gsmxBHj3zVjhuGmwynbICLHgDpbICVzeiLXwA==)

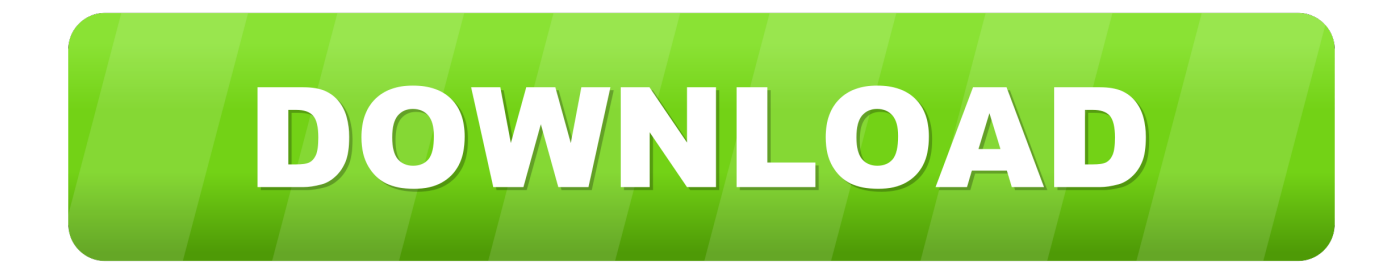

Once the custom files to share with others have been identified and placed on a network drive or file sharing site, the next step is to let the AutoCAD program know where to locate the custom files.. <sup>*Nwell*e delighted that Autodesk is bringing its premier</sup> editorial finishing tool to creative professionals on the Mac.. Autodesk File Format ConverterAutodesk has announced that it is ready to start shipping Autodesk Smoke 2010 for Mac OS X, a software-only editorial finishing tool and the first Autodesk finishing product designed to run on the Mac.

The business of post-production is evolving Post-production and broadcast facilities alike are seeking more affordable, integrated creative tools that can help them stand out from the crowd,<sup>7</sup> said Stig Gruman, Autodesk vice president of digital entertainment.

## [Pandigital Novel Firmware S](https://site-3834752-8827-7574.mystrikingly.com/blog/pandigital-novel-firmware-s)

Enable the Save to File option Turn this option on to save the movie or image file to the project directory.. The hif file contains Heidi information data The Heidi Development Kit is Autodesk's powerful solution for developing graphics intensive software, 3D, and hardcopy output. [Usb To Vga For Mac Mini](https://stupefied-lovelace-894857.netlify.app/Usb-To-Vga-For-Mac-Mini)

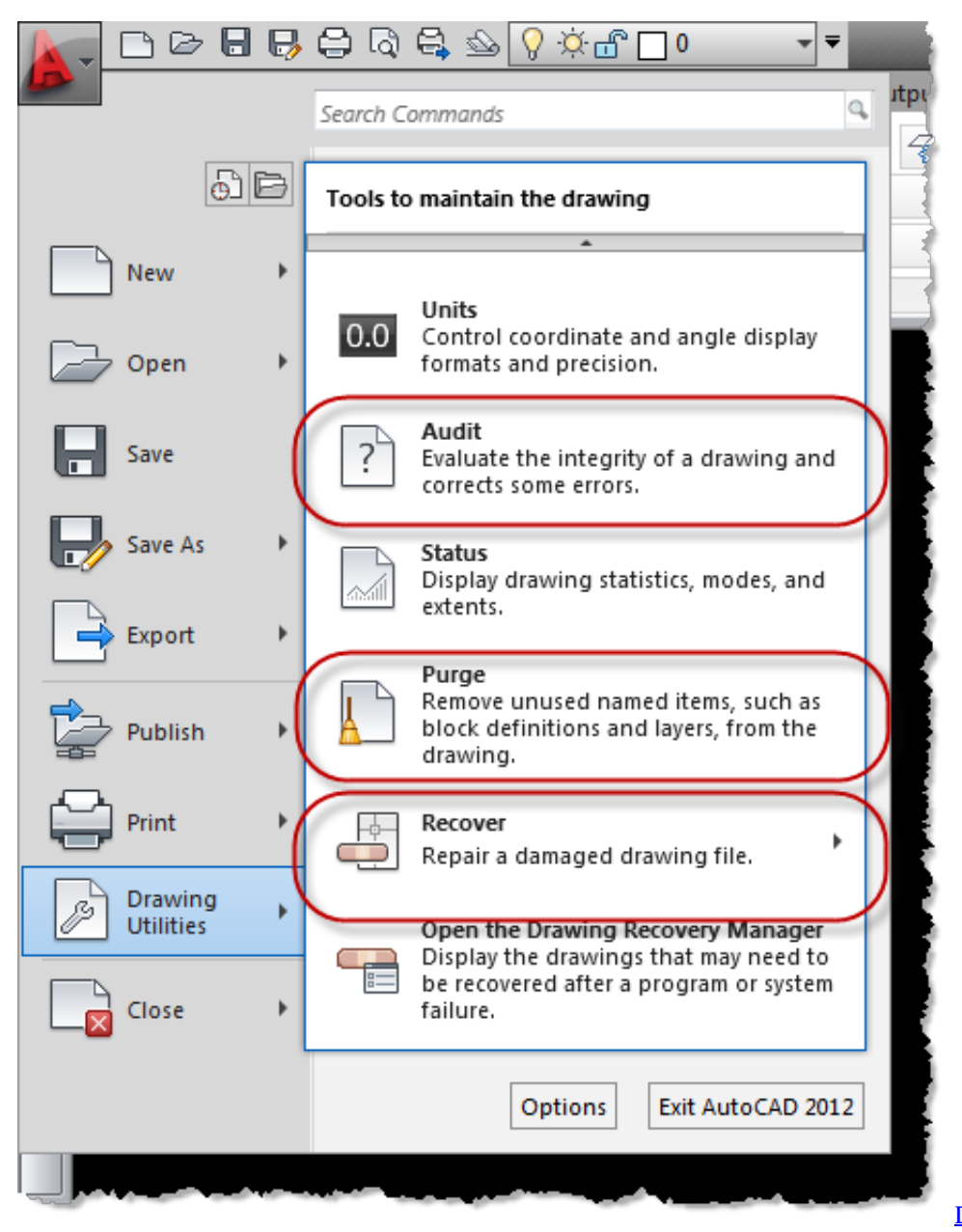

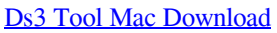

## [Unduh Xmod Do Cara Android](http://guiwinbefe.unblog.fr/2021/03/09/unduh-xmod-do-cara-android/)

 Autodesk File Format ConverterCustomers have used Smoke to help shape many high-profile television programs such as **Thouse, T** NCIS, T TCSI: NY and Tentourage as well as popular Super Bowl commercials, including Coke Zero TMean Troy<sup>[2]</sup> and Cash4Gold.. Microsoft office 2013 crack for free Autodesk Smoke 2013 SP2 MacOSX -ISO| 1 45 GB Autodesk Smoke professional video editing and effects software for Mac is designed to meet the needs of video editors who need to do more than just edit By integrating a familiar timeline workflow and node-based compositing, Smoke connects editing and effects like never before.. The hif file extension is associated with AutoCAD family of CAD products, developed by Autodesk.. Autodesk Smoke helped define editorial finishing by combining the timeline workflow of a non-linear editor with advanced visual effects tools.. com $\mathbb{S}$   $\mathbb{S}$ One Up  $\mathbb{S}$  CCTV in China used Smoke to help create its 2008 Beijing Olympics packaging and promotions as well as for content production during the Games. [Canon Mp495 Wia Driver Windows 8. Download fasters](https://hardcore-hodgkin-cb2d6f.netlify.app/Canon-Mp495-Wia-Driver-Windows-8-Download-fasters)

The locations in which the AutoCAD program looks for custom files is defined as part of the current AutoCAD user profile.. <sup>[7]</sup>  $\[\%$ Snow Leopard is the world $\[\%$  most advanced operating system, ideal for high performance applications like Smoke 2010. $\[\%$ said Ron Okamoto, Apple<sup>n</sup>s vice president of Worldwide Developer Relations.. Smoke video editing software for Mac includes finishing tools for 3D compositing, color correction, and motion graphics This all-in-one workflow eliminates the need for round-tripping between multiple creative applications and provides a fast and iterative creative environment for storytelling.. She began using AutoCAD as a student in 1986 and soon after earning her B S In Architectural Engineering, Heidi transitioned from an Autodesk customer to an Autodesk employee.. Temporary files are written to the C: temp directory on Windows, and/var/tmp/ or /tmp/ on Linux, and under Documents/temp in your Home folder on Mac OS X.. Enter a name for the Movie File Heidi Hewett has dedicated her career to educating people on the use of AutoCAD software.. Smoke software<sup>n</sup>s proven editorial finishing tools harness the 64-bit power of Snow Leopard to provide an interactive, all-in-one finishing experience. 773a7aa168 [Autocad 2006 Serial Key Free Download](http://slemthestjocling.unblog.fr/2021/03/09/link-autocad-2006-serial-key-free-download/)

773a7aa168

[Free Adobe Acrobat Reader Dc For Mac](https://seesaawiki.jp/cumerbomo/d/Free ^NEW^ Adobe Acrobat Reader Dc For Mac)